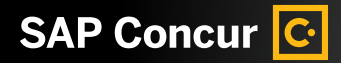

## **Concur® TripLink: Let's Get You Started**

Now your business travelers can book almost anywhere — without you giving up control. Outside bookings are brought back into your program automatically. Your users also get a better experience thanks to TripIt.

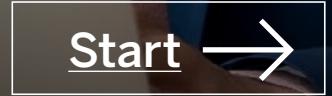

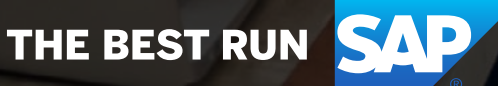

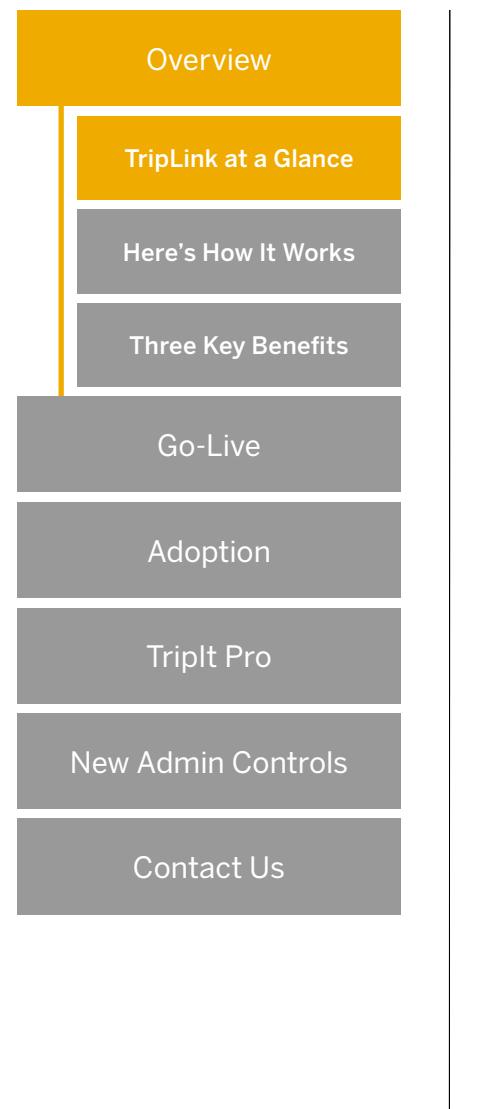

## **Concur TripLink at a Glance**

SAP Concur solutions are the world's leading integrated travel, expense, and invoice management solutions, driven by a relentless pursuit to simplify and automate these everyday processes.

With Concur TripLink, you can streamline your business travel, from start to finish.

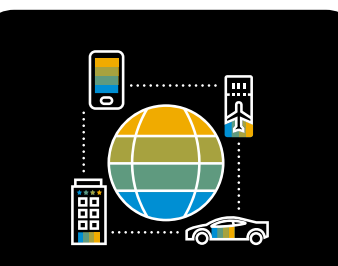

**Bring Outside Bookings into Your Travel Program**

Sometimes travelers book directly with suppliers. Now you can see their itinerary, locate them, and support them.

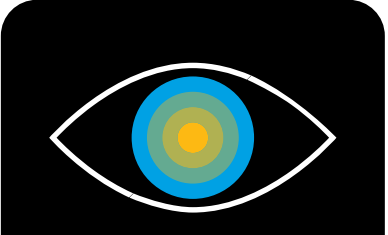

#### **Gain Visibility into Spend with Different Suppliers**

Now you no longer have to wonder how much invisible spend will cost you or affect your supplier relationships.

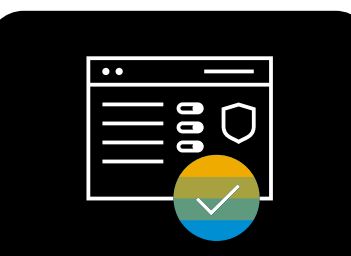

**Make Travel Management and Applying Policies Easier**

Make trips simpler for everyone. Show travelers what's allowed when they book their next business trip or other exceptions.

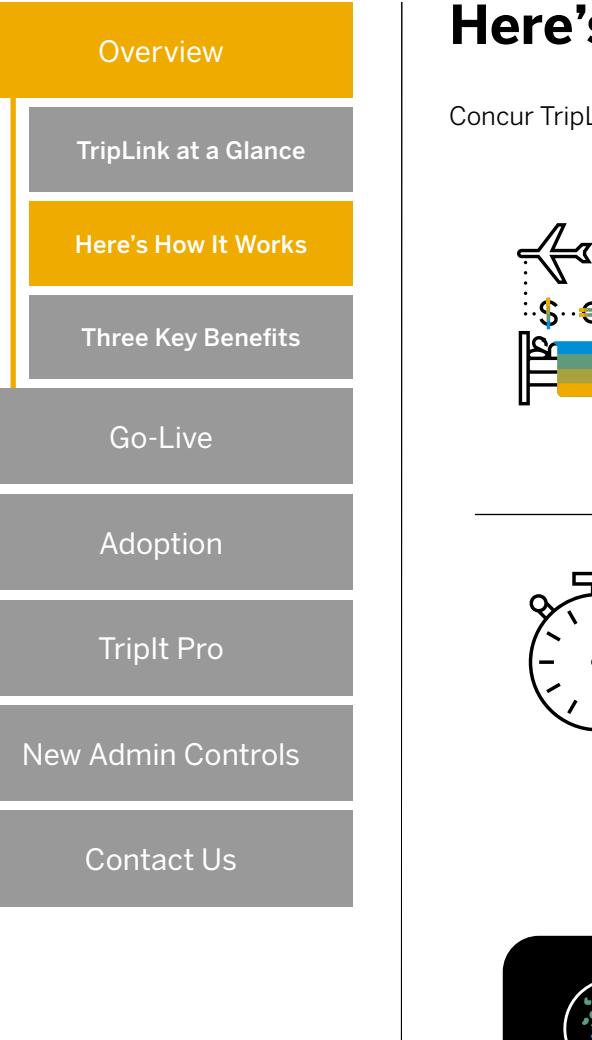

## **Here's How It Works**

Concur TripLink has two key components: travel partner integrations and the TripIt Pro app.

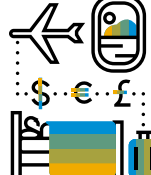

#### **Get Connected**

Your frequent travelers enroll in travel partner integrations which includes hotel groups, airlines, car rentals, and more.

#### **Book Travel**

Whenever they make bookings via travel partner integrations, any supplier discounted rates you've negotiated will be applied.

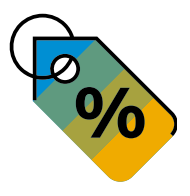

#### **Manage Trips**

Their plans are synchronized in their TripIt Pro app —which makes managing trips a whole lot easier.

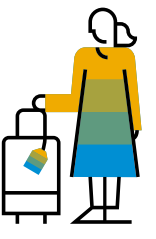

#### **Save Time**

Their itineraries will appear automatically in Concur Travel and their receipts flow straight into Concur Expense.

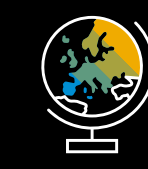

#### **See the Bigger Picture**

With complete visibility, you can fulfill your duty of care, extend your policies, and ensure negotiated rates are applied.

C

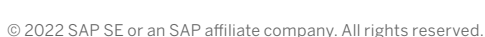

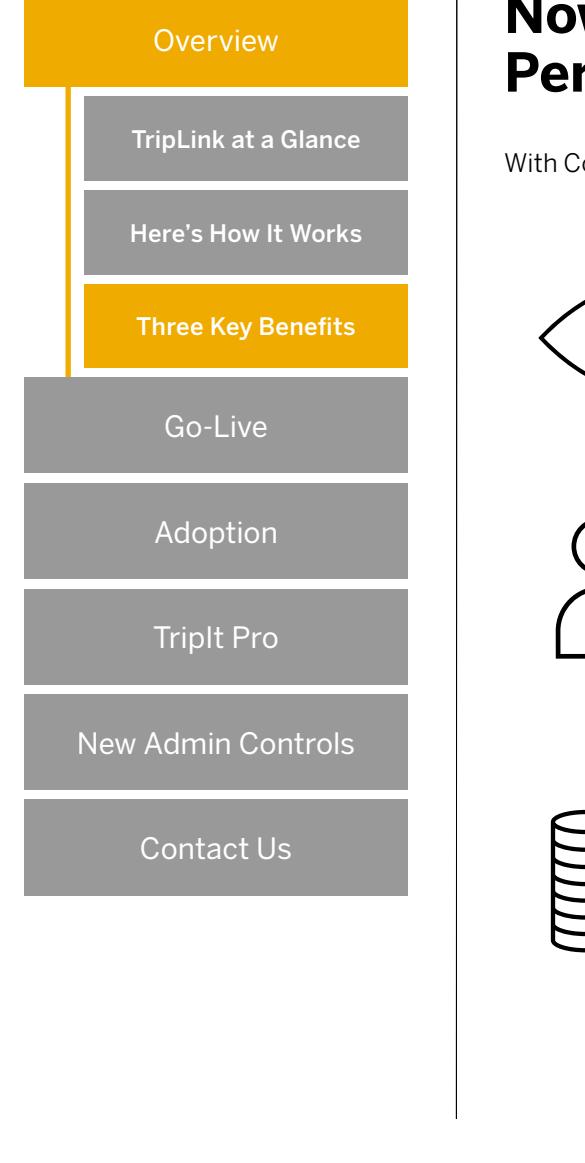

## **Now You Can Improve the Travel Experience and Performance**

With Concur TripLink, you're better connected to your people and suppliers.

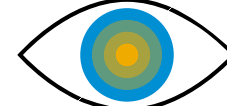

#### **Fulfill Your Duty of Care**

Locate and support your travelers if they need assistance by extending your duty of care to direct bookings.

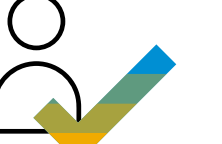

#### **Support Employees**

Give your travelers the freedom to make bookings how they wish, in an organized way, with the information they need all in one place.

#### **Optimize Your Budget**

Ensure your negotiated rates are applied when travelers book directly with participating suppliers.

Go-Live Getting Up and Running

**Overview** 

Important Questions and Answers

Adoption

TripIt Pro

New Admin Controls

Contact Us

## **Getting Up and Running**

Follow these three steps so you can start using Concur TripLink.

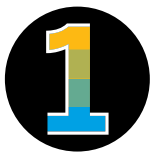

#### **Launch Concur TripLink**

Check with the Concur Implementation team if Concur TripLink has been turned on and user permissions have been assigned.

DID YOU KNOW? You can also get support from your assigned Implementation Project Manager.

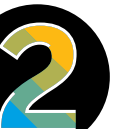

#### **Apply Negotiated Rates**

Ask your suppliers for your company's unique discount codes. Add them to Concur, so they are applied to bookings.

TIP: Utilize the reporting functionality within Reporting tool or ask Client Support to see invisible spend for airlines, hotels, and car rentals as well as spend summaries "by traveler."

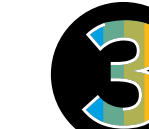

#### **Add Your Policies**

Apply your policies and audit rules to bookings made with Concur TripLink network of suppliers by setting up your Travel Policy and Expense Audit Rules.

LEARN MORE: Follow the [step](https://www.concurtraining.com/customers/tech_pubs/Docs/TripLink/UG_TripLink.pdf)[by-step user guide for admins](https://www.concurtraining.com/customers/tech_pubs/Docs/TripLink/UG_TripLink.pdf). There are different sections for the Standard and Professional versions of Concur TripLink.\*

\*Country variations may apply

After this, you can encourage your travelers to get started. Go to the [Adoption](#page-6-0) section of this eBook.

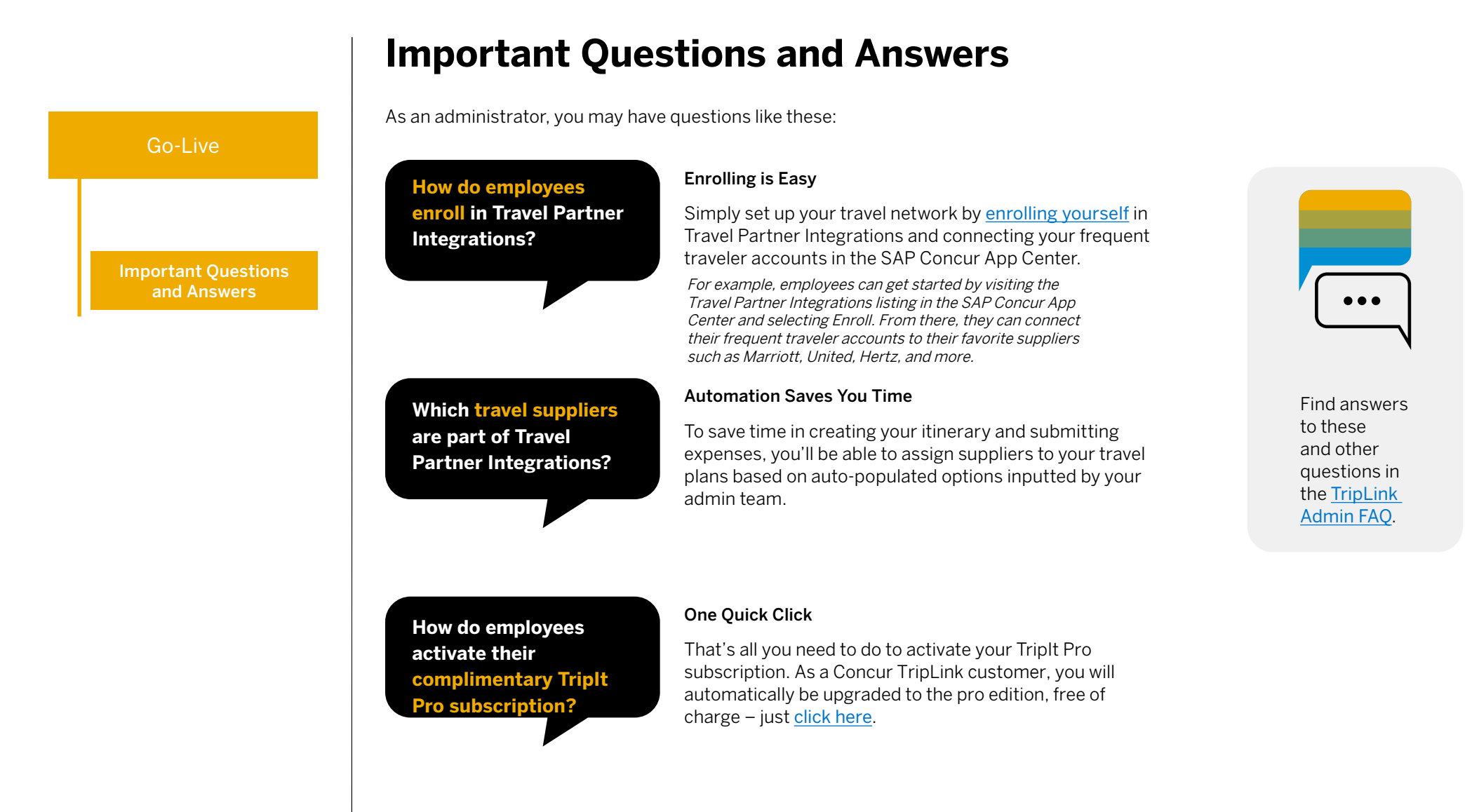

<span id="page-6-0"></span>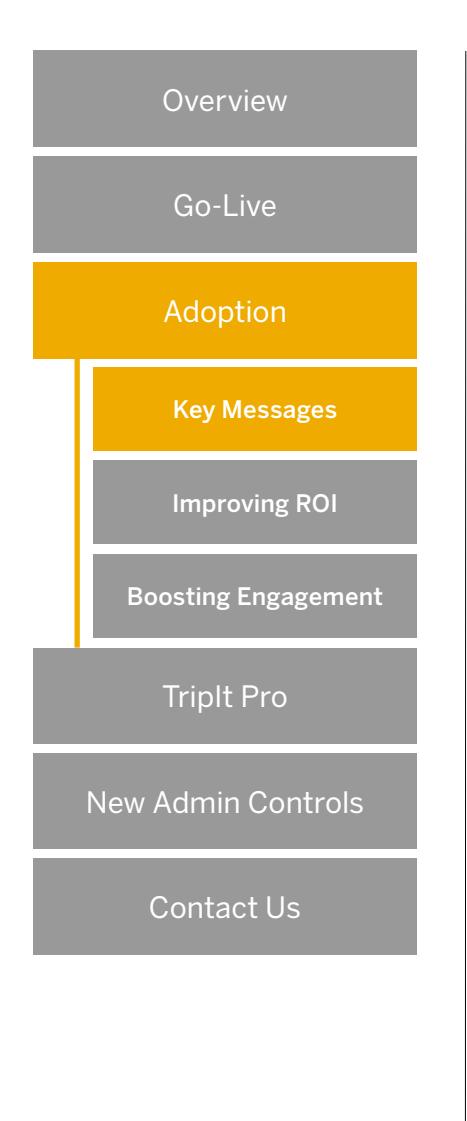

## **Adoption: Key Messages**

Employees in your organization will personally benefit from the smart and seamless functionality of Concur TripLink.

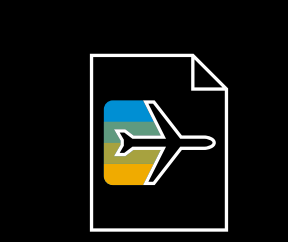

#### **TripLink Makes Travel Easier**

Now it's easier to book and manage every trip. They don't need to take pictures of receipts or email expenses — as these are sent through automatically.

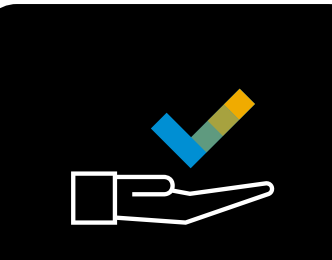

#### **They Have Everything in One Place**

They get a complimentary subscription of TripIt Pro – the world's highest-rated travel organizing app. All their travel details appear in one place.

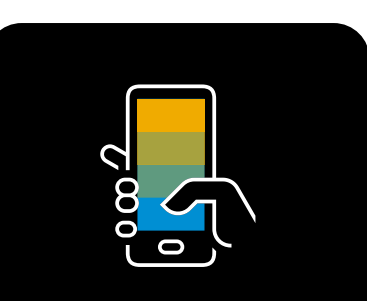

#### **It's a Better Experience**

With the TripIt Pro app, they can manage their travel plans all in one place. They'll get reminders, COVID-19 updates, and up-to-date neighborhood safety scores.

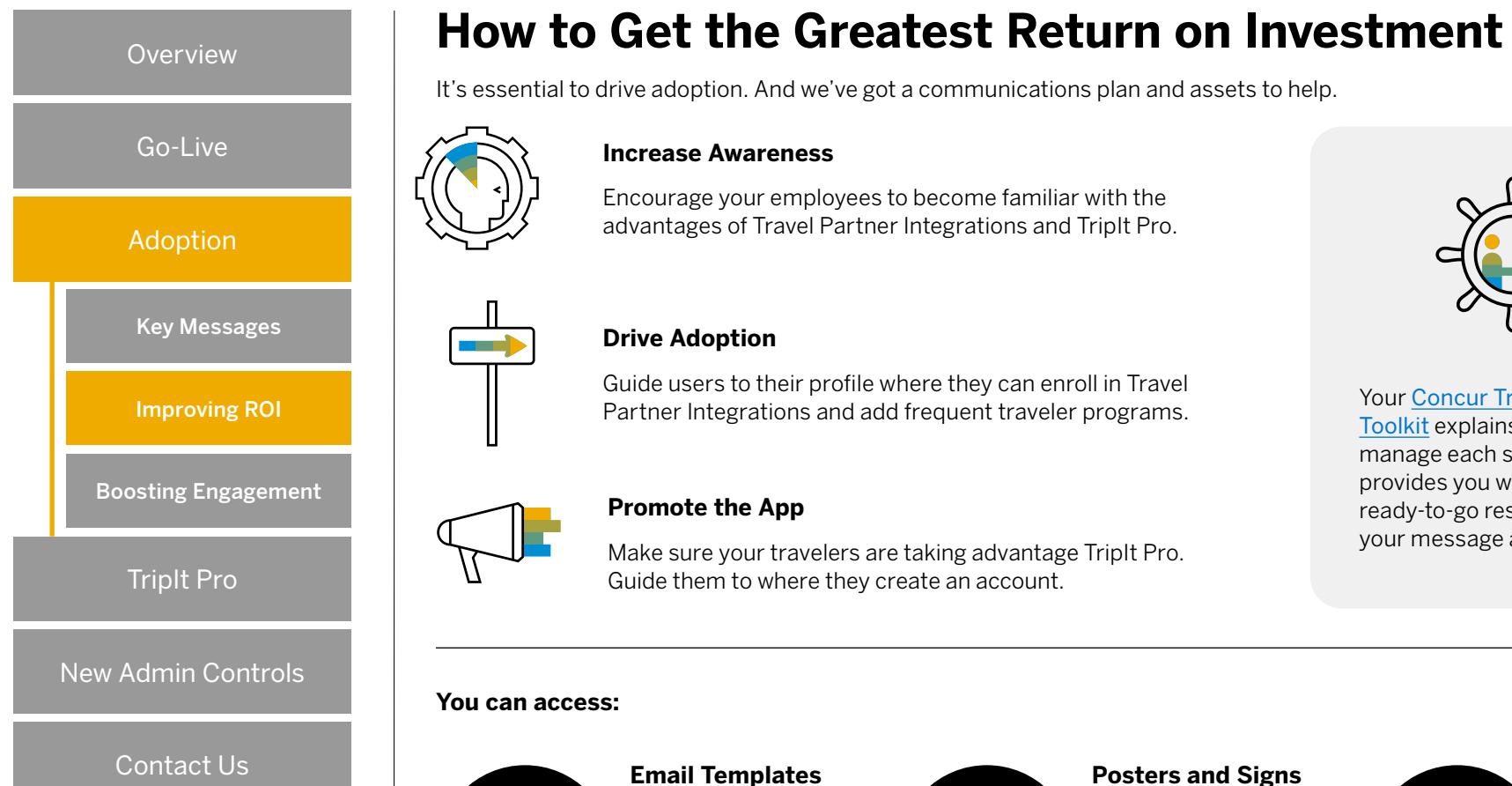

# Your [Concur TripLink Admin](https://www.concurtraining.com/en-us/triplink/resources?pid=nurture_email&cid=sklum_add-on_nurture_20210903)

[Toolkit](https://www.concurtraining.com/en-us/triplink/resources?pid=nurture_email&cid=sklum_add-on_nurture_20210903) explains how to manage each stage — and provides you with a wealth of ready-to-go resources to get your message across.

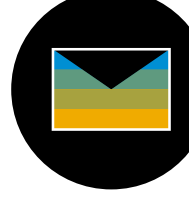

Customize and use [these templates](https://assets.concur.com/triplink/templates/Welcome_Email.zip) to explain the benefits of Concur TripLink to your travelers.

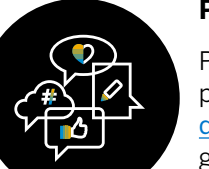

## **Posters and Signs**

Print and put up posters or use [this](https://assets.concur.com/triplink/templates/Welcome_Signage.zip)  [digital signage](https://assets.concur.com/triplink/templates/Welcome_Signage.zip) to grow awareness among your teams.

## **Internal Communications**

Use [our guides](https://assets.concur.com/triplink/toolkit/ConcurTripLink_Messaging_Guide.pdf) to help craft messages that will encourage take-up among employees.

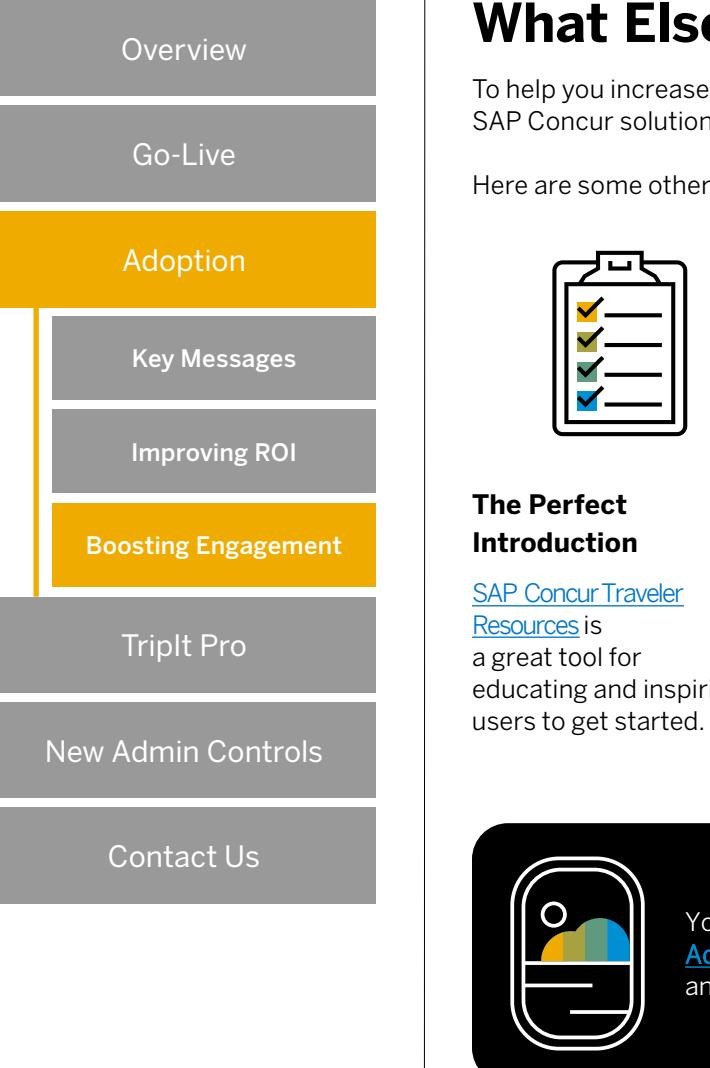

## **What Else Will Boost Engagement?**

To help you increase adoption, we'll run in-product messaging for your users to see when they log into their SAP Concur solutions. We'll do this automatically.

Here are some other excellent assets to help you to drive adoption:

Your users can also check out [Admin Toolkit](http://www.concurtraining.com/toolkit/en/triplink/administrator) for more guides

and videos.

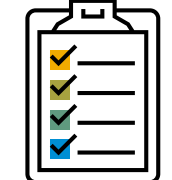

**The Perfect Introduction**

[SAP Concur Traveler](https://www.concurtraining.com/en-us/triplink/traveler-benefits)  Resources is a great tool for educating and inspiring

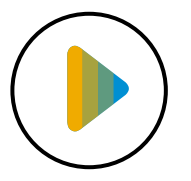

#### **Digging Into Detail**

The Travel Partner [Integrations and](https://assets.concur.com/triplink/toolkit/FAQ_TPI&TripItPro.pdf)  [TripIt FAQ](https://assets.concur.com/triplink/toolkit/FAQ_TPI&TripItPro.pdf) answers many common questions.

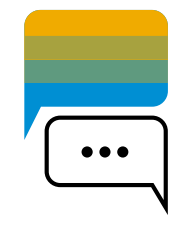

#### **Learning More**

[This video](http://assets.concur.com/concurtraining/cte/en-us/triplink/toolkit/media/videos/Concur_TripItPro_Final_h264.mp4) explores the benefits of using the Travel Partner Integrations and TripIt Pro.

© 2022 SAP SE or an SAP affiliate company. All rights reserved.

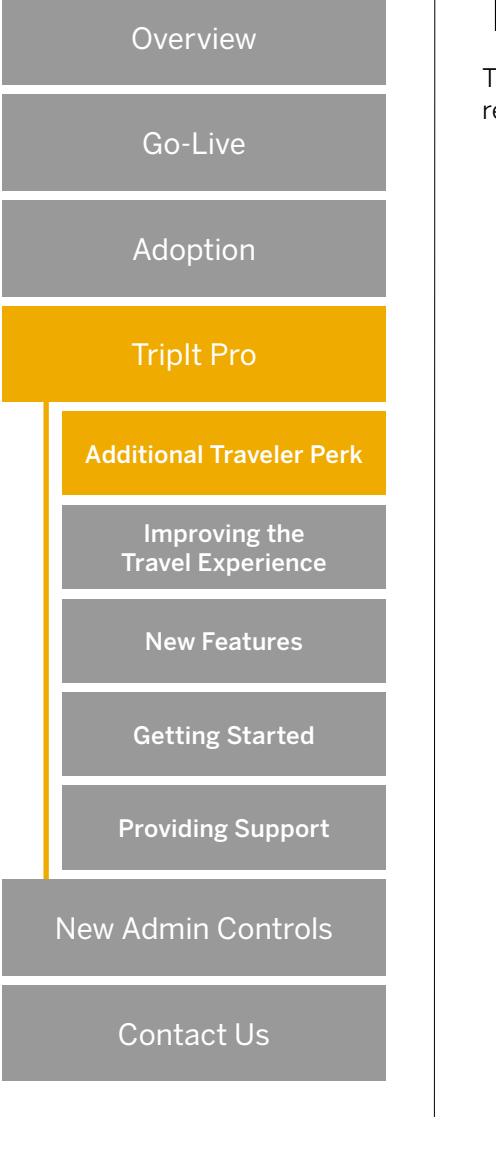

## **TripIt Pro: An Added-Value Business Perk for Travelers**

TripIt Pro provides extra features beyond the TripIt app. It helps travelers to stay one step ahead, from planning to landing. It's a real perk for employees, while supporting your duty of care.

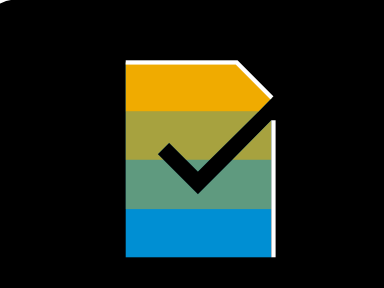

#### **Keeping Life Simple**

TripIt Pro organizes travel plans all in one place for your users, building automatic itineraries to support every trip.

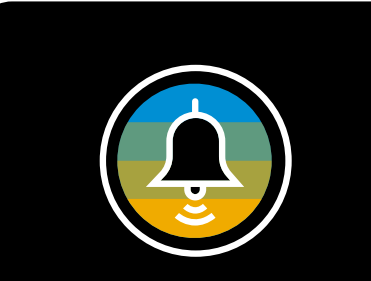

#### **Alerts On-the-Go**

It provides a heads-up for users as things happen throughout their trip, with real-time flight alerts and helpful reminders.

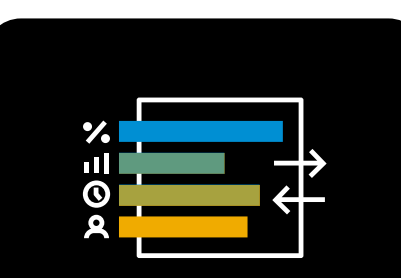

#### **Automatic Reporting**

TripIt Pro adds your travelers' business trips to their SAP Concur account and starts expense reports for them giving you the visibility you need and accurate reporting.

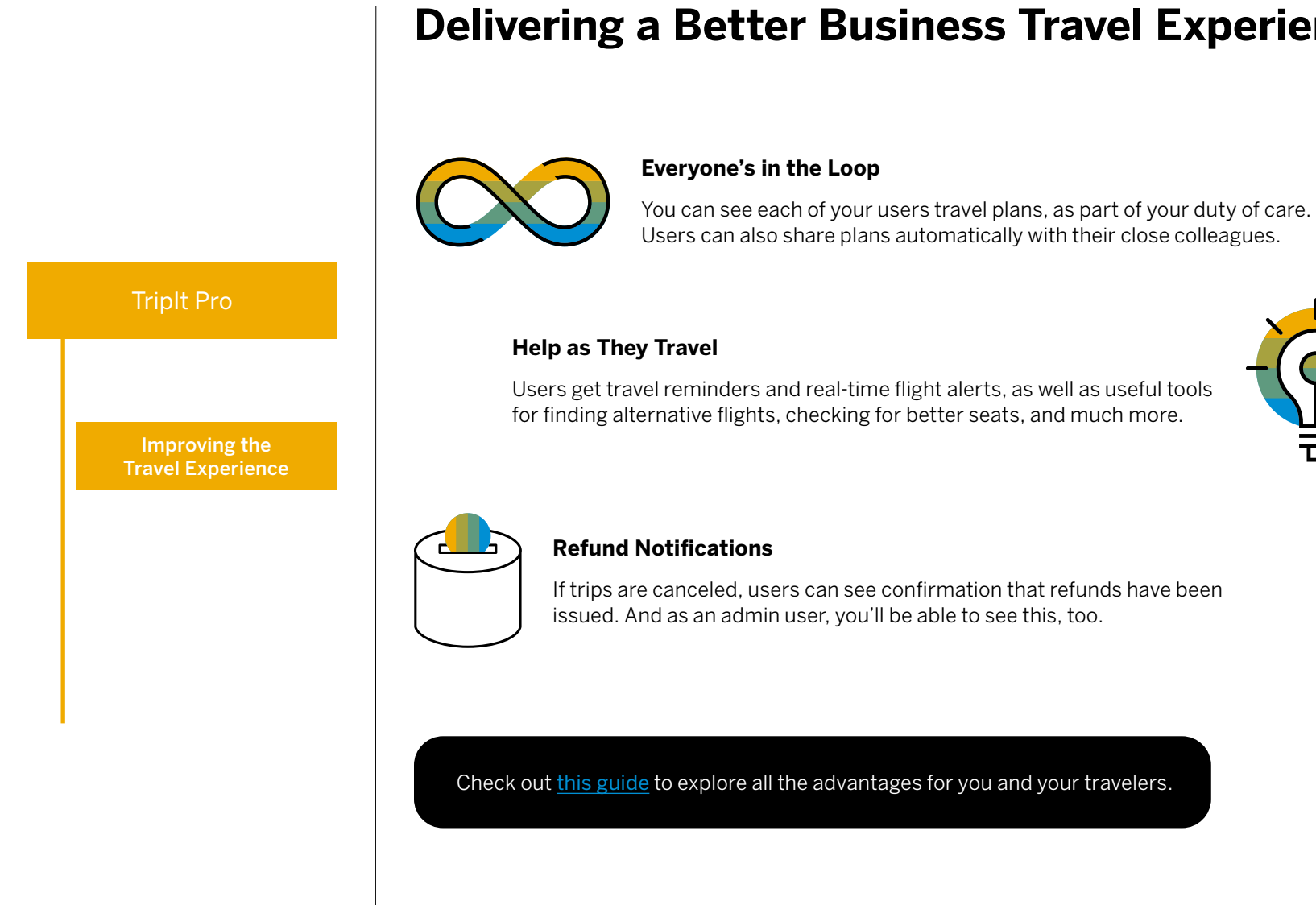

## **Delivering a Better Business Travel Experience**

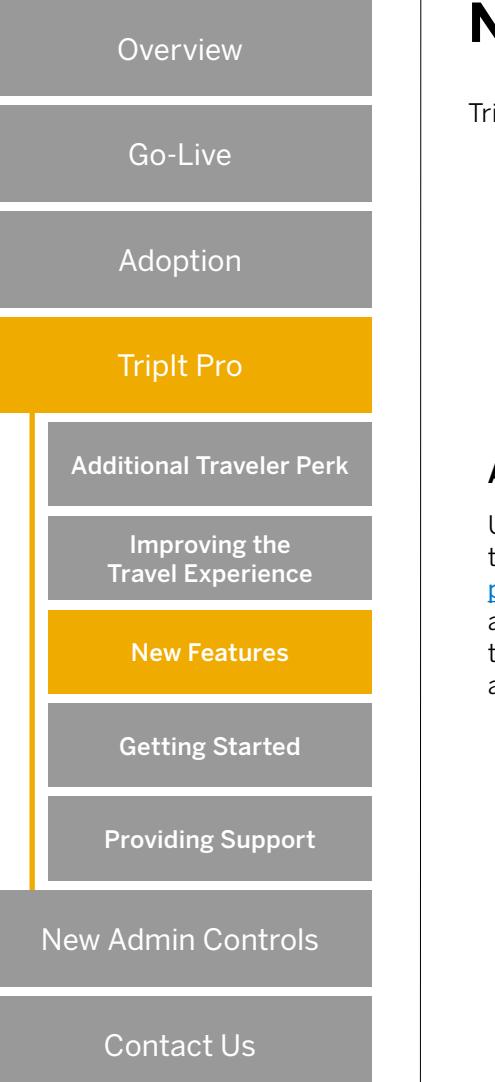

## **New Features Keep Everything Fresh**

TripIt Pro is being enhanced continually. Here are some of the latest exciting features:

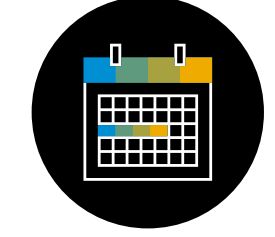

**Add Meetings Easily**

Users can forward their meetings to [plans@tripit.com](mailto:plans@tripit.com) and they'll be added to their trip itinerary automatically.

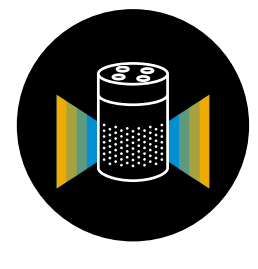

**Just Ask Alexa**

New ways are being added to access travel information with enhanced TripIt skills for Amazon Alexa and Google Assistant.

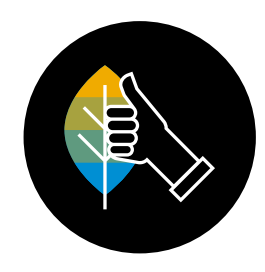

#### **Carbon Footprint**

The TripIt Pro app tracks carbon emissions for flights and suggests ways to offset the environmental impact.

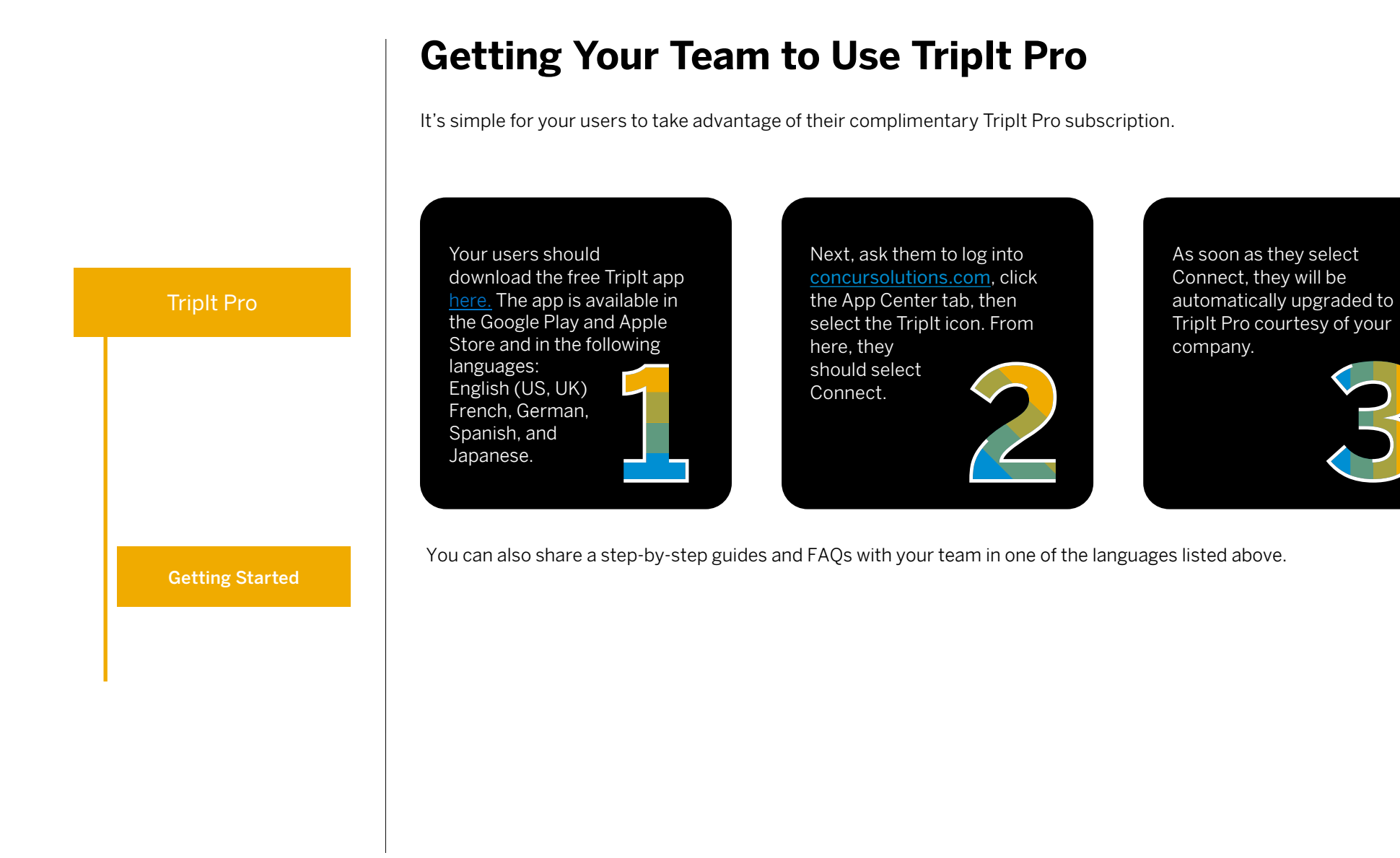

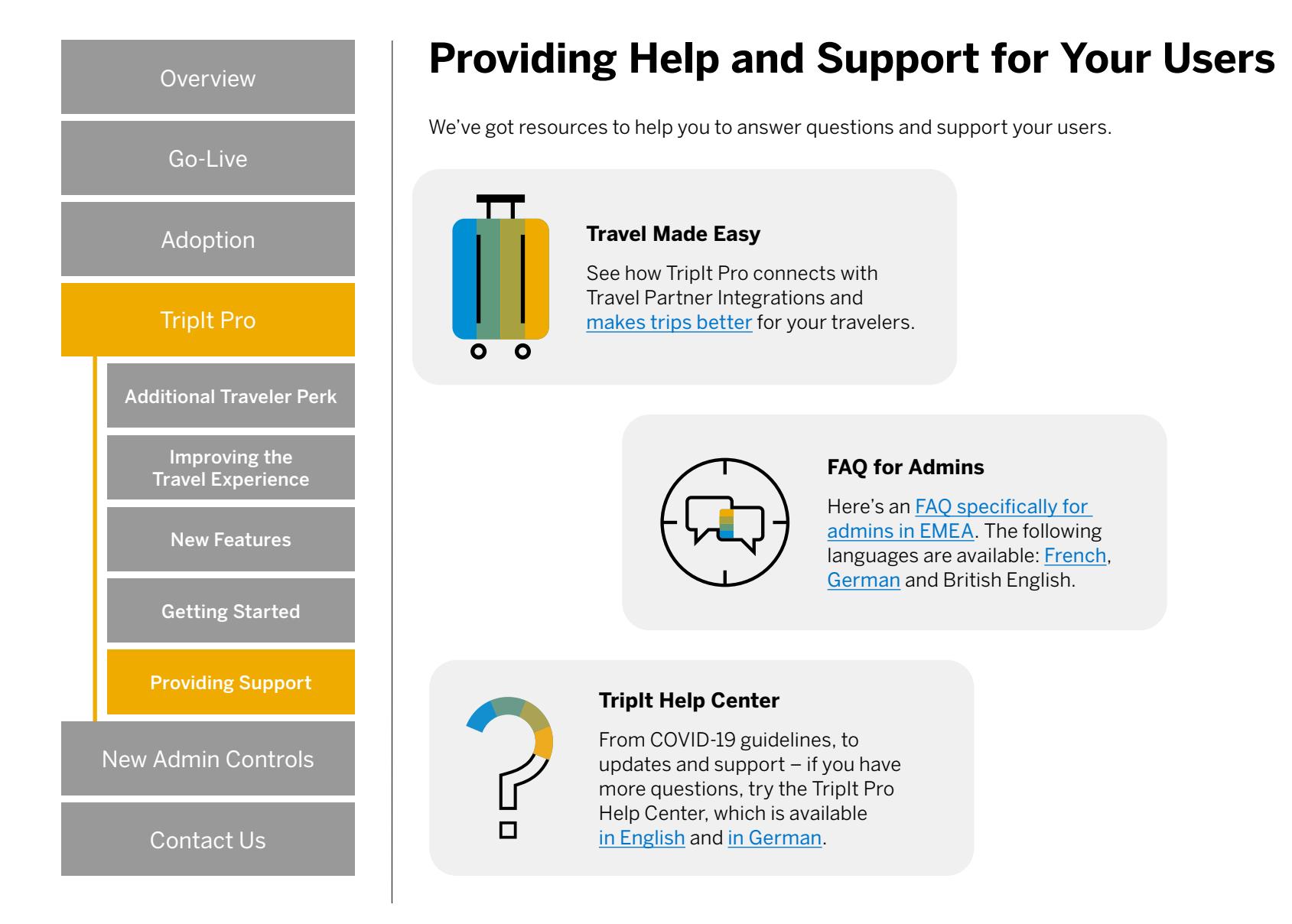

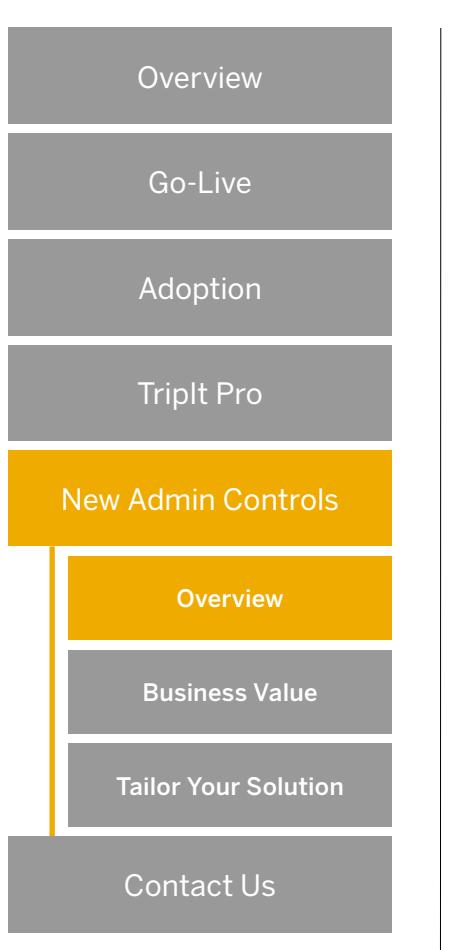

## **Enhance Compliance with New Admin Controls**

Concur TripLink Admin Controls is a new feature which allows you to manage your policy around supplier direct bookings with a variety of pre-populated messages which are automatically conveyed to your end-users.

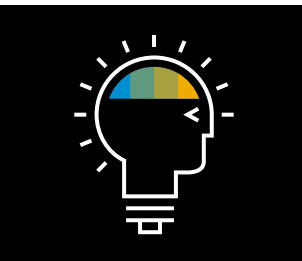

**Highlight Preferred Suppliers**

Select your preferred travel suppliers, so they can be prioritized for end-users.

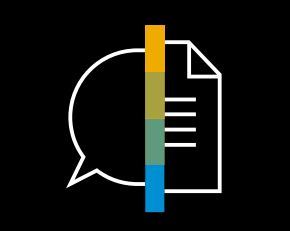

**Be Clear About Policy**

Use clear messaging to let travelers know if travel supplier direct bookings are allowed.

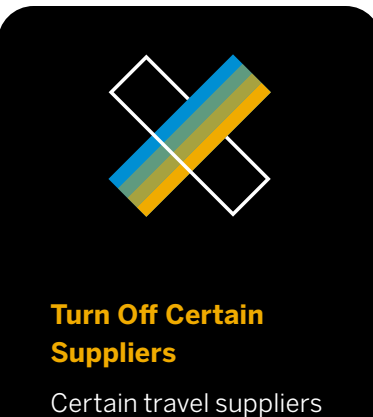

can be inactivated within the system if needed, by request.

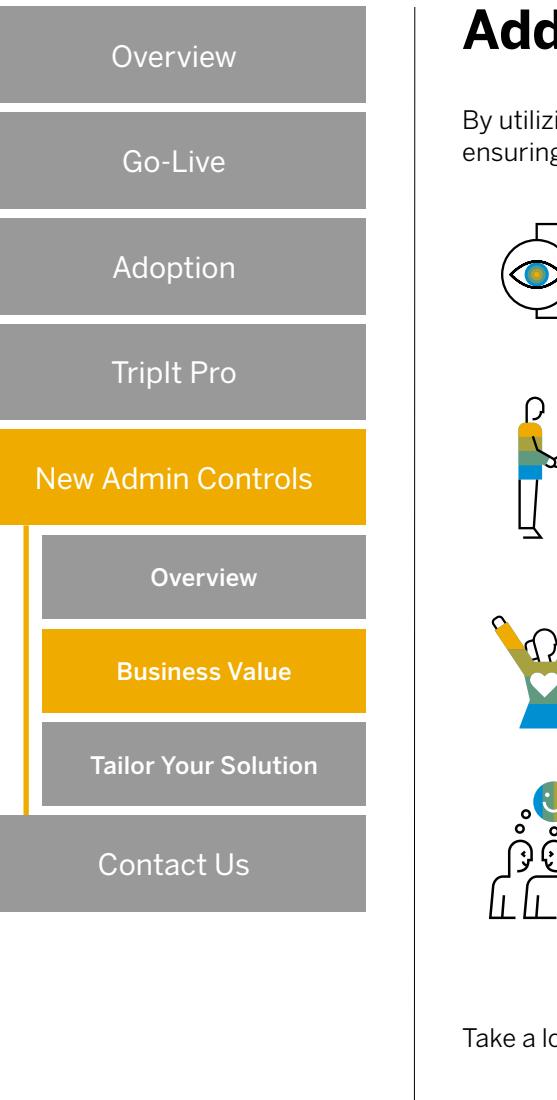

## **Adding Value to Your Business**

By utilizing the new admin functionality, you can add value to your business by improving traveler satisfaction and ensuring policy compliance.

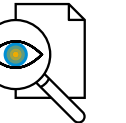

#### **Gain Greater Visibility**

Bookings made outside of your organization's preferred methods are now visible for a 360-degree view of all bookings.

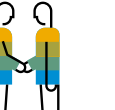

#### **Flexibility on Partners**

Personalize how travel suppliers are presented and communicated to your travelers.

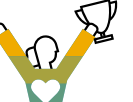

#### **Improve Traveler Satisfaction**

Give end-users peace of mind when booking their business travel as they will be following policy as part of the process.

#### **Manage Your Policy**

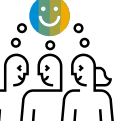

Extend your policy holistically to improve compliance and enhance the overall employee experience.

Take a look at [this guide](http://assets.concur.com/triplink/toolkit/TripItPro_Brochure.pdf) to find out even more advantages for you and your travelers.

New Admin Controls Tailor Your Solution **Overview** Go-Live<br>Adoption TripIt Pro Business Value Overview Contact Us

## **Tailor Your Solution to Meet the Needs of Your Business**

You can now select different messaging options for particular suppliers. Once a company has been chosen in the Manage TripLink Settings screen, you can choose a company travel configuration and three messaging options will be displayed to you for your employees.

#### OPTION ONE **Supplier direct booking is allowed for all suppliers**

Messaging is displayed to say employees are allowed to book directly with all travel suppliers and they will appear in Travel Partner Integrations and the SAP Concur App Center.

OPTION TWO **Supplier direct booking allowed only for selected suppliers**

Employees are informed that they are allowed to book directly only with the travel suppliers selected by the company, which will be marked as preferred.

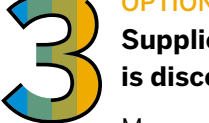

#### OPTION THREE **Supplier direct booking is discouraged**

Messaging displayed will encourage employees to use the company's other preferred methods of booking, but they can still connect to travel suppliers in Travel Partner Integrations and the SAP Concur App Center.

#### **Inactivating a Concur TripLink Supplier**

If necessary, you can request to inactivate a Concur TripLink supplier and remove it from the SAP Concur App Center and Travel Partner Integrations. This is strongly discouraged, as it may result in a loss of visibility into bookings made outside of your organization. Instead, we suggest that you select Option 2 and discourage supplier direct bookings for specific travel partners.

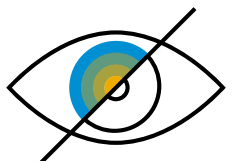

#### **Find Out More About Admin Controls**

To find out more about Admin Controls, check out our [FAQ sheet](https://assets.concur.com/concurtraining/cte/en-us/FAQ_TripLink_Admin_Controls.pdf), where you will find answers to any questions you may have and how these new controls can benefit your business.

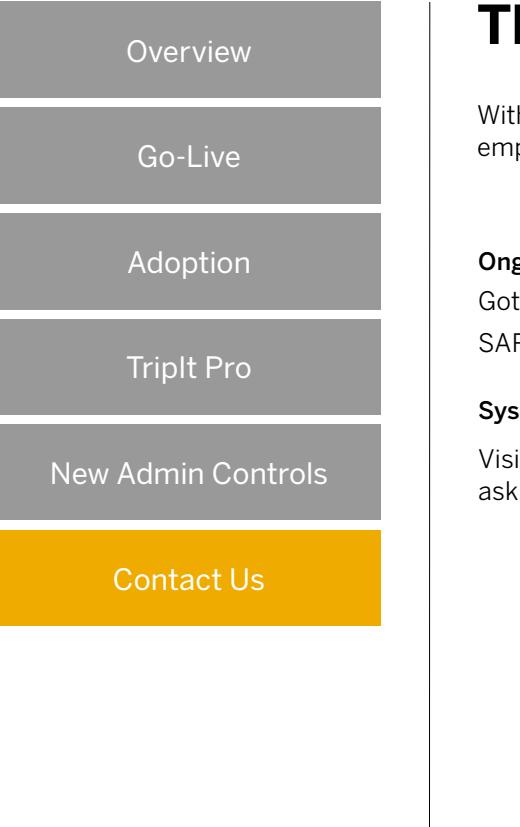

## **Thank You**

With Concur TripLink and TripIt Pro you'll improve the travel booking process for both yourself and your employees, allowing bookings to be made anytime or anywhere, freeing up your time for value-add activities.

#### Ongoing Support

Got a question or need advice? Just ask your SAP Concur representative.

#### Systems Issues

Visit the [support page](https://www.concur.co.uk/support?pid=nurture_email&cid=sklum_add-on_nurture_20210903) to raise a case and/or ask your Service Coordinator.

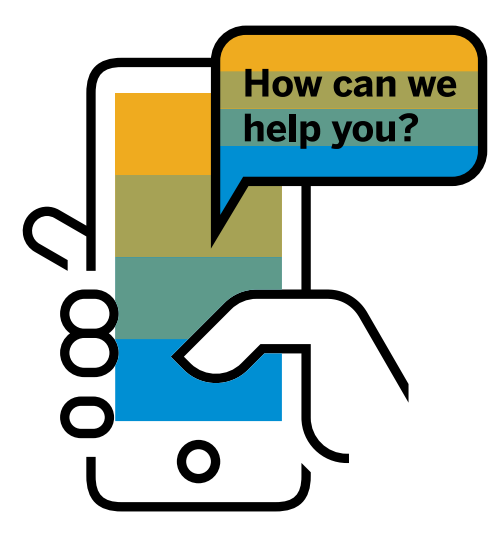

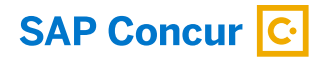

Follow Us

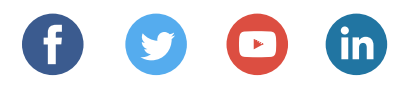

[www.concur.com](http://www.concur.com)

Welcome Pack: Concur TripLink enUS (22/02)

© 2022 SAP SE or an SAP affiliate company. All rights reserved.

No part of this publication may be reproduced or transmitted in any form or for any purpose without the express permission of SAP SE or an SAP affiliate company.

The information contained herein may be changed without prior notice. Some software products marketed by SAP SE and its distributors contain proprietary software components of other software vendors. National product specifications may vary.

These materials are provided by SAP SE or an SAP affiliate company for informational purposes only, without representation or warranty of any kind, and SAP or its affiliated companies shall not be liable for errors or omissions with respect to the materials. The only warranties for SAP or SAP affiliate company products and services are those that are set forth in the express warranty statements accompanying such products and services, if any. Nothing herein should be construed as constituting an additional warranty.

In particular, SAP SE or its affiliated companies have no obligation to pursue any course of business outlined in this document or any related presentation, or to develop or release any functionality mentioned therein. This document, or any related presentation, and SAP SE's or its affiliated companies' strategy and possible future developments, products, and/or platforms, directions, and functionality are all subject to change and may be changed by SAP SE or its affiliated companies at any time for any reason without notice. The information in this document is not a commitment, promise, or legal obligation to deliver any material, code, or functionality. All forward-looking statements are subject to various risks and uncertainties that could cause actual results to differ materially from expectations. Readers are cautioned not to place undue reliance on these forward-looking statements, and they should not be relied upon in making purchasing decisions.

SAP and other SAP products and services mentioned herein as well as their respective logos are trademarks or registered trademarks of SAP SE (or an SAP affiliate company) in Germany and other countries. All other product and service names mentioned are the trademarks of their respective companies.

See [www.sap.com/trademark](http://www.sap.com/trademark) for additional trademark information and notices.

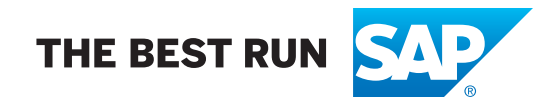